# Hilton Head Island Computer Club

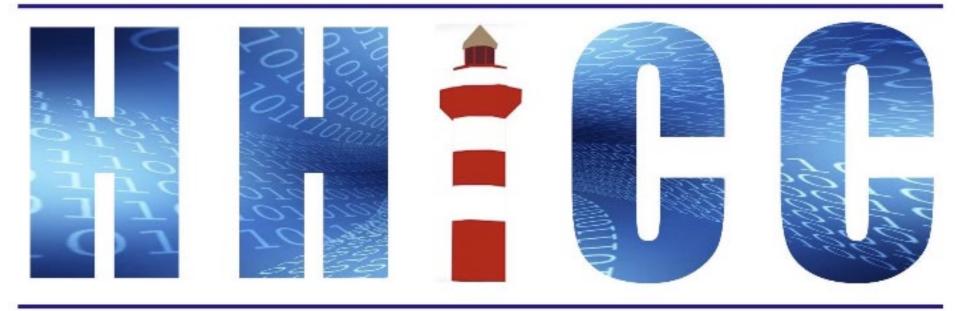

Members Helping Members Learn Technology Since 1989

# **Zoom Protocols**

Thank you for joining our Zoom meeting

- Please mute yourself and keep muted during presentation.
- Please be sure to let us know who you are if your name isn't listed. We like to check everyone in.
- Please type any questions you have in the Chat window.
   Zoom controls at the bottom of your screen or on a tablet
   or phone, tap the screen first to get the menu to pop-up.
   Then click or press Chat and type your question.

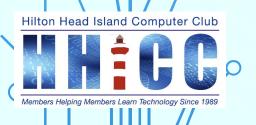

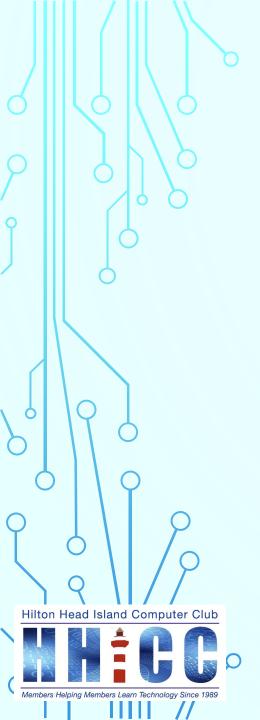

Jolyn Bowler May 2<sup>nd</sup>,2022

What is YouTube Studio?

This is our tool to create videos.

Whether you are interested in creating a "Channel" and produce content to share with the world or like most of us are interested in sharing video memories with our family and friends, YouTube Studio is where you can manage your presence, grow your channel, interact with your audience, and make money all in one place.

You can also use YouTube Studio with the YouTube Studio app on your mobile device for either iOS, Android or Chromebook.

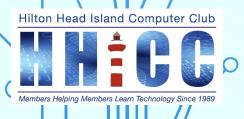

How do I find my Studio?

You will need a Google account/Gmail in order to access Your YouTube Channel.

Open your browser and go to: <a href="https://youtube.com">https://youtube.com</a>

If you are already in your Gmail page, click on the 9-box icon in the upper right corner next to your Account Icon/Avatar and then find the YouTube icon and single left click on it.

This will open a new browser tab to YouTube.

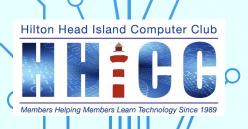

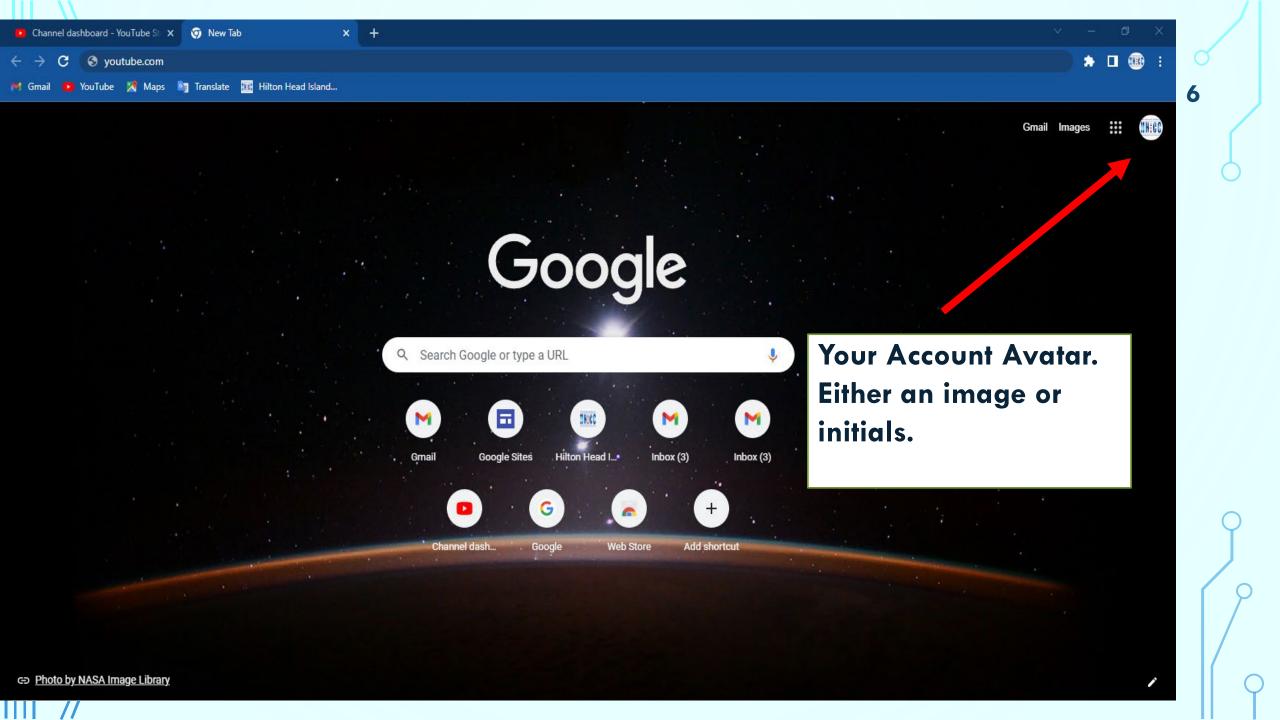

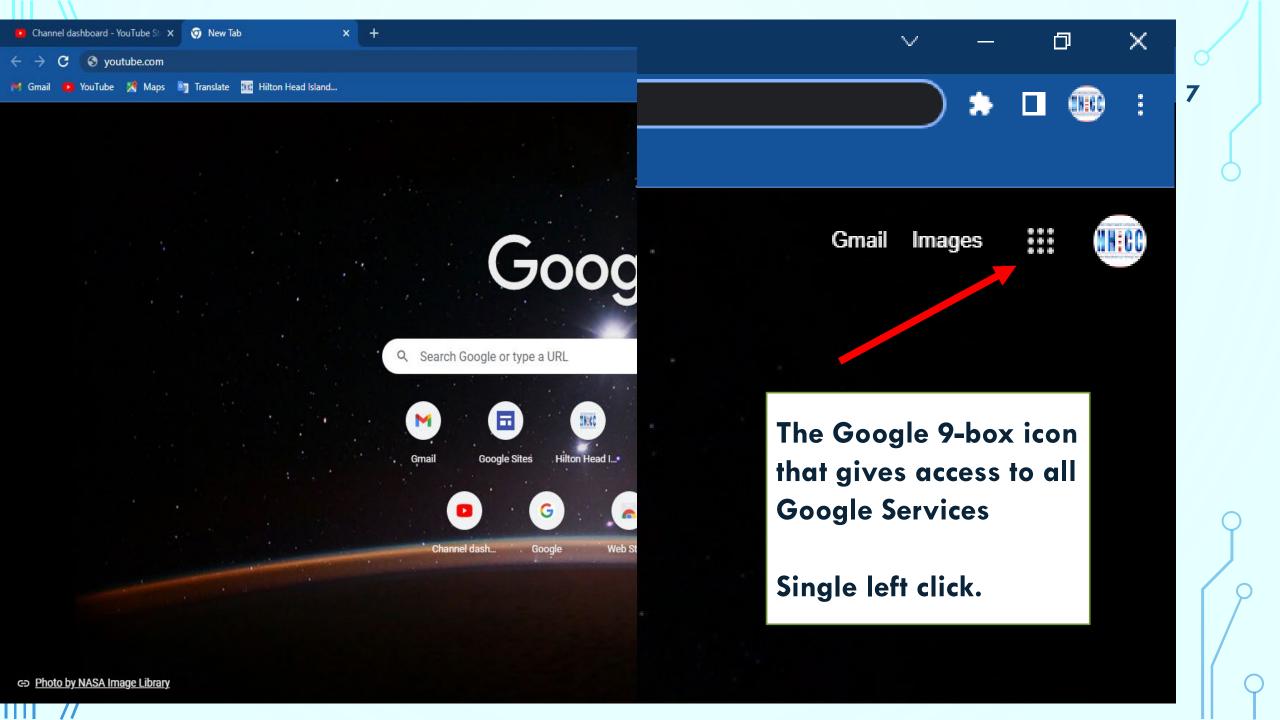

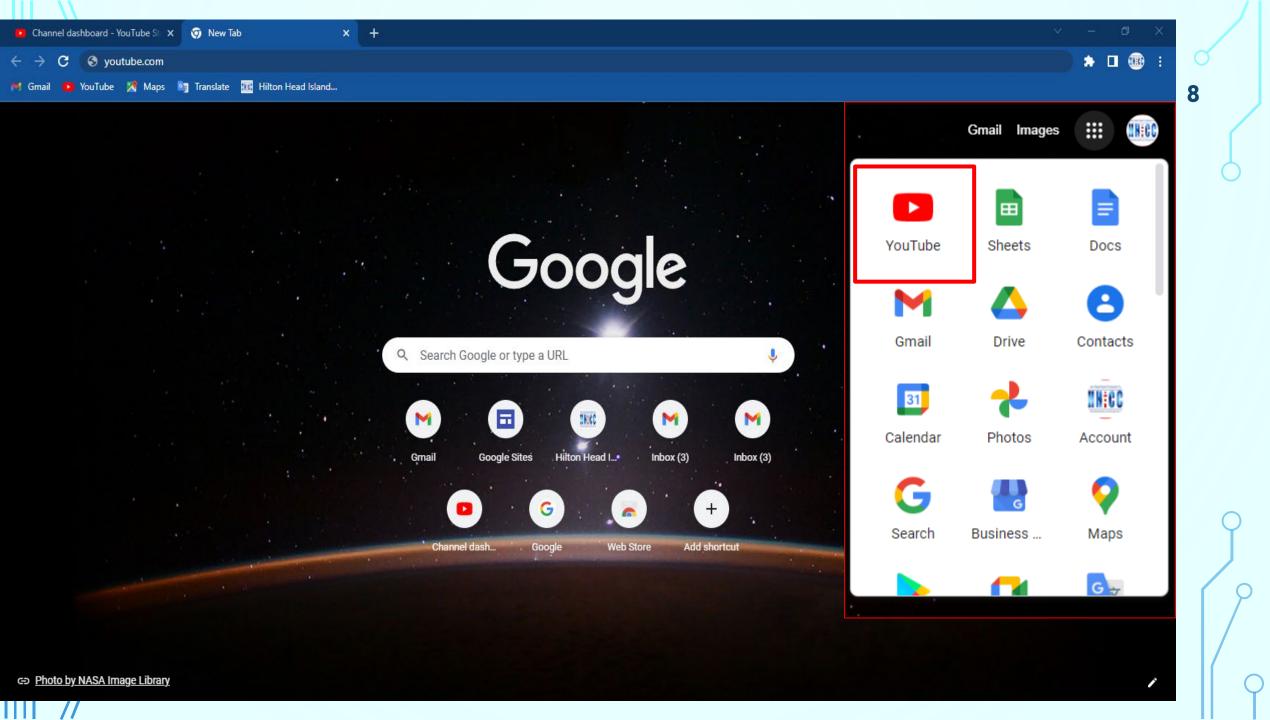

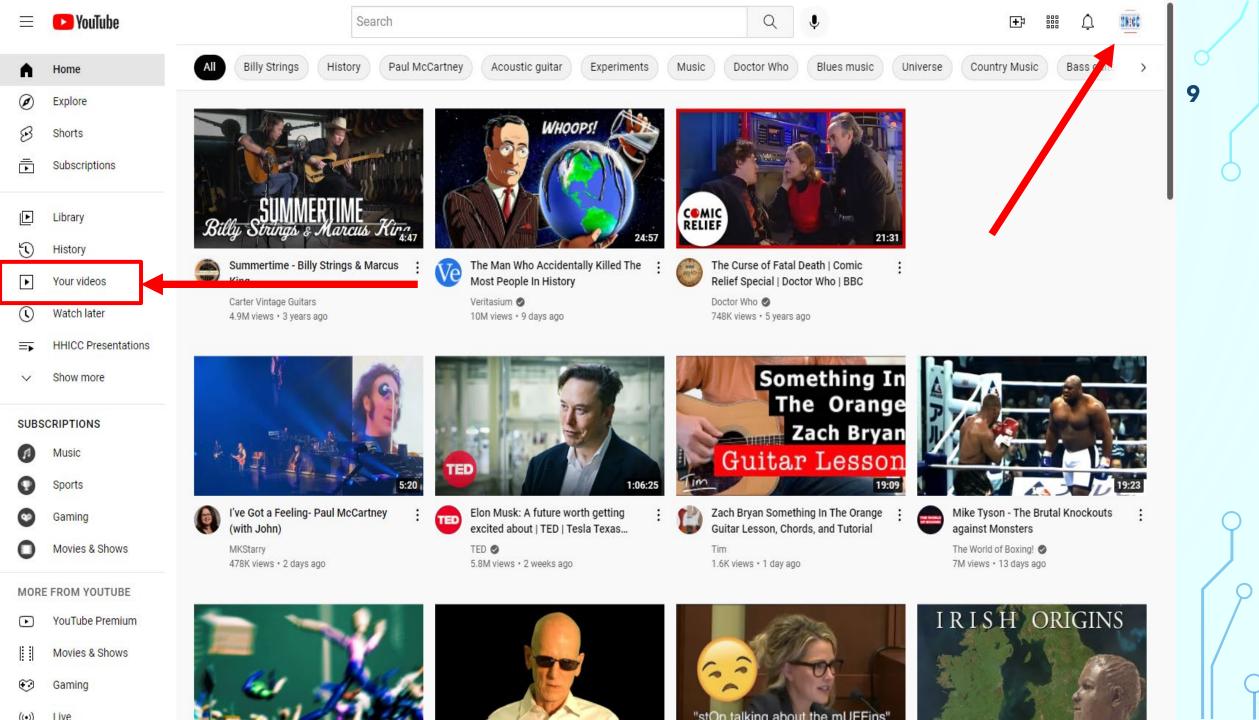

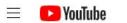

Search

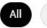

Billy Strings

Paul McCartney

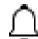

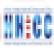

Home

Explore

Shorts

Subscriptions

Library

History

Your videos

Watch later

HHICC Presentations

Show more

#### SUBSCRIPTIONS

Music

Sports

Gaming

Movies & Shows

#### MORE FROM YOUTUBE

YouTube Premium

Movies & Shows

Gaming

History

Acoustic guitar

Experimen

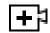

Electronic musical instru

10

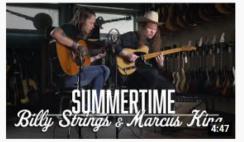

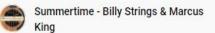

Carter Vintage Guitars 4.9M views • 3 years ago

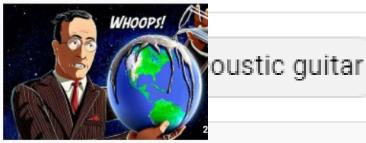

The Man Who Accidentally Killed The Most People In History

Veritasium 🕝 10M views • 9 days ago

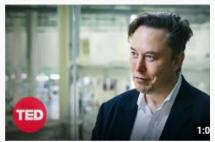

Elon Musk: A future worth getting excited about | TED | Tesla Texas...

5.8M views • 2 weeks ago

TED 💿

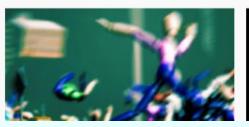

I've Got a Feeling- Paul McCartney

(with John)

478K views • 2 days ago

MKStarry

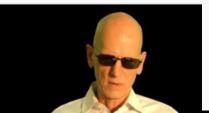

Your Account Avatar. Either an image or initials.

Single left click.

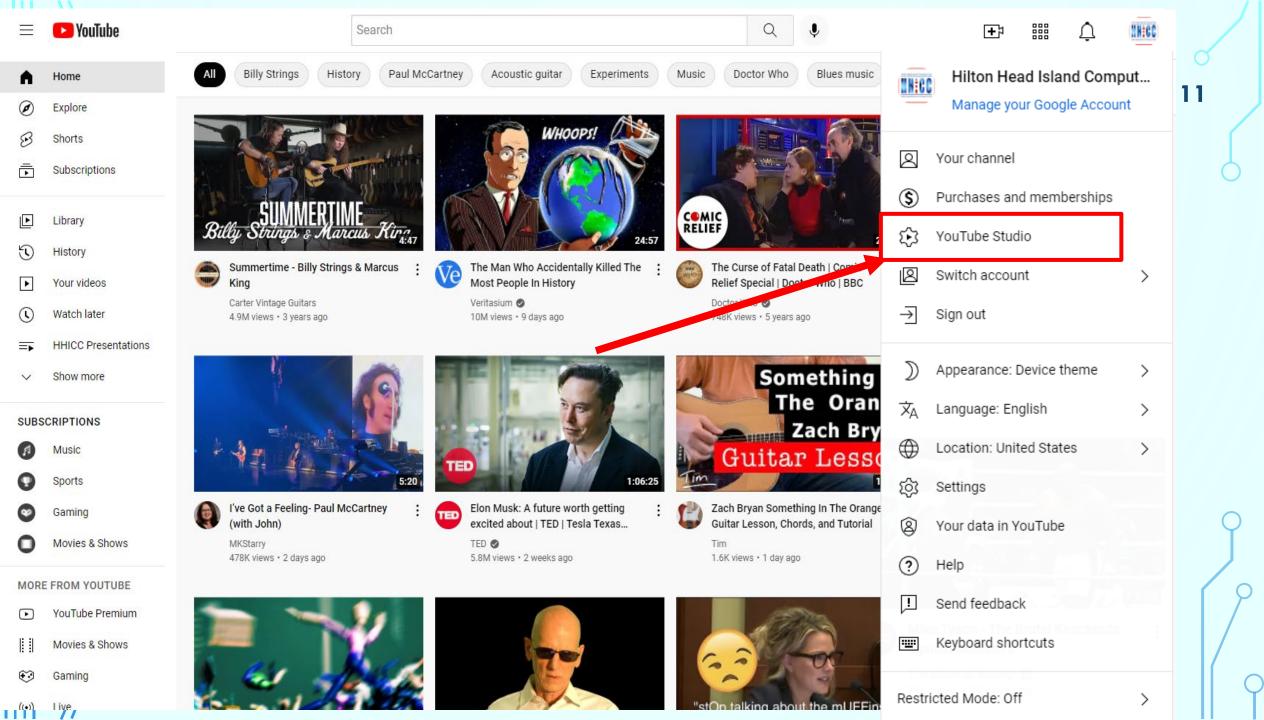

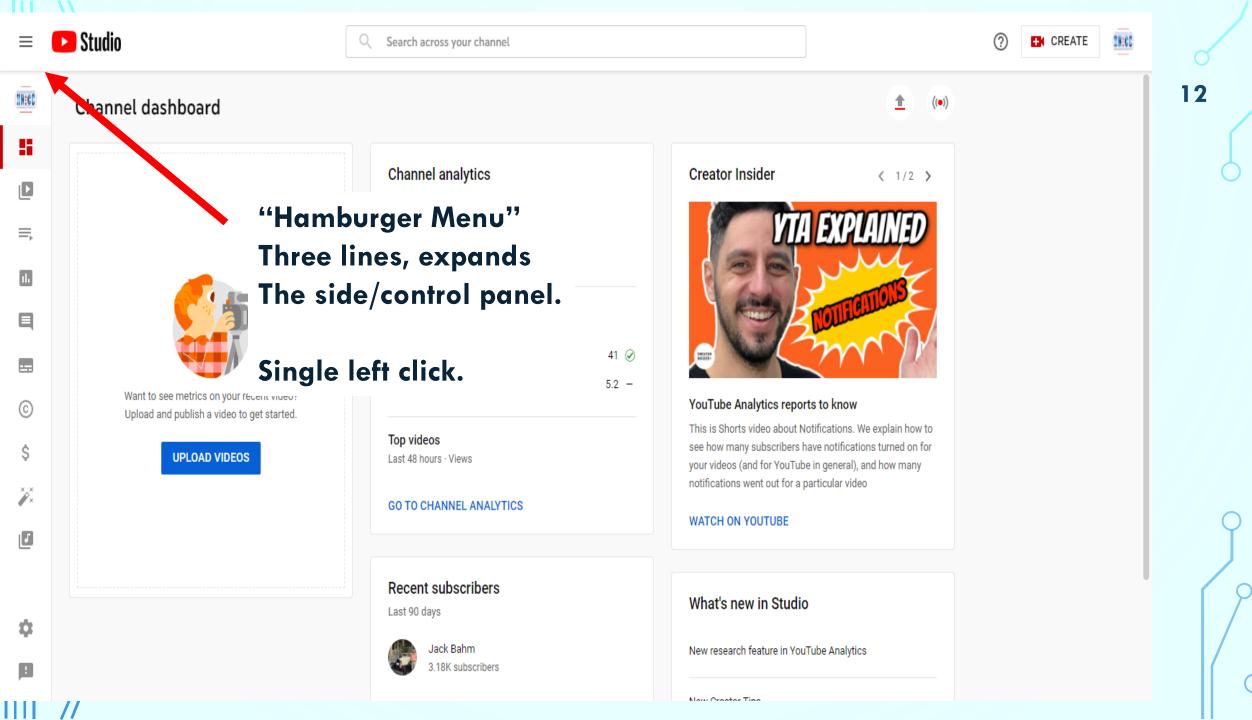

((0))

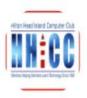

#### Your channel

Hilton Head Island Computer Club

Dashboard

Content

Playlists

Analytics

Comments

Subtitles

Copyright

Monetization

Customization

Audio library

# Settings

Send feedback

Channel dashboard

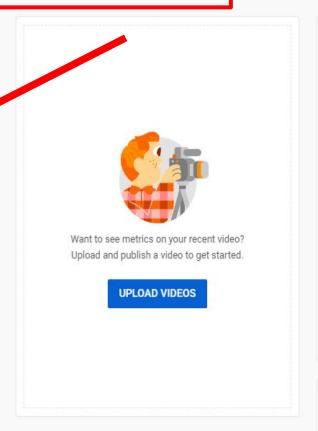

## Channel analytics

Current subscribers

### Summary

Last 28 days

Views

Watch time (hours)

#### Top videos

Last 48 hours · Views

GO TO CHANNEL ANALYTICS

# Creator Insider

< 1/2 >

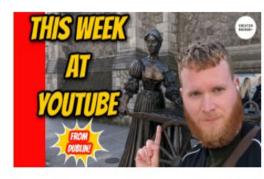

#### This Week at YouTube

41 🕢

5.2 -

Hello Insiders! Today we're back with a long anticipated update- the expansion of Super Thanks, as well as Pre-Publish Checks on mobile

WATCH ON YOUTUBE

### Recent subscribers

Last 90 days

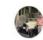

Jack Bahm 3.18K subscribers

SEE ALL

## What's new in Studio

New research feature in YouTube Analytics

New Creator Tips

Changes to OACs and Community Guideline strikes

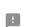

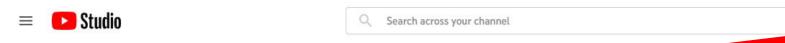

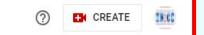

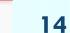

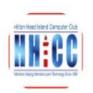

#### Your channel

Hilton Head Island Computer Club

Dashboard

Content

Playlists

Analytics

Comments

Subtitles

© Copyright

Š Monetization

Customization

Audio library

Settings

Send feedback

Channel dashboard

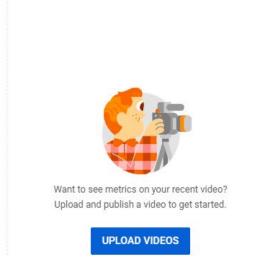

# Click on UPLOAD VIDEOS or

Privacy policy

Policies & Safety

Terms of use

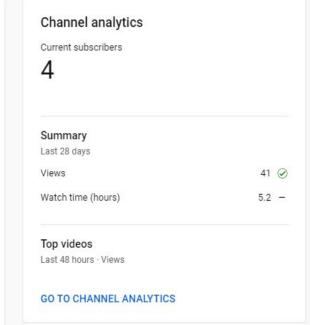

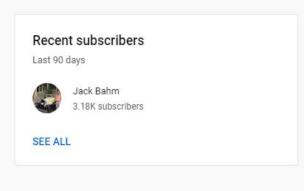

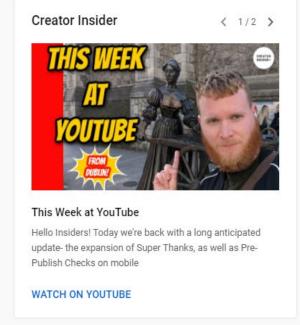

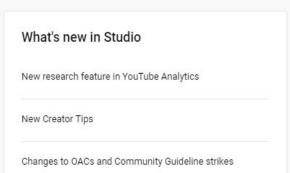

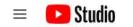

Search across your channel

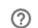

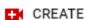

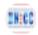

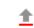

Upload videos

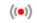

Go live

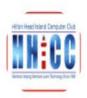

#### Your channel

Hilton Head Island Computer Club

# Dashboard

- Content
- Playlists
- Analytics
- Comments
- Subtitles
- (c) Copyright
- 3550
- \$ Monetization
- Customization
- Audio library

# Settings

E Send feedback

Terms of use

# Channel dashboard

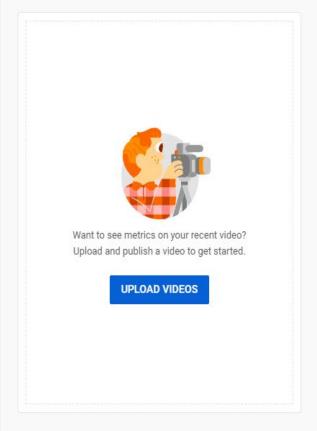

Privacy policy

## Channel analytics

Current subscribers

4

## Summary

Last 28 days

Views

Watch time (hours)

Top videos

Last 48 hours · Views

GO TO CHANNEL ANALYTICS

### Recent subscribers

Last 90 days

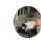

Policies & Safety

Jack Bahm 3.18K subscribers

SEE ALL

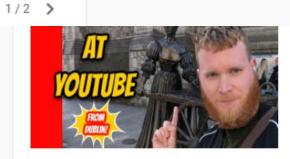

#### This Week at YouTube

41 🕢

5.2 -

((**•**))

Hello Insiders! Today we're back with a long anticipated update- the expansion of Super Thanks, as well as Pre-Publish Checks on mobile

WATCH ON YOUTUBE

## What's new in Studio

New research feature in YouTube Analytics

New Creator Tips

Changes to OACs and Community Guideline strikes

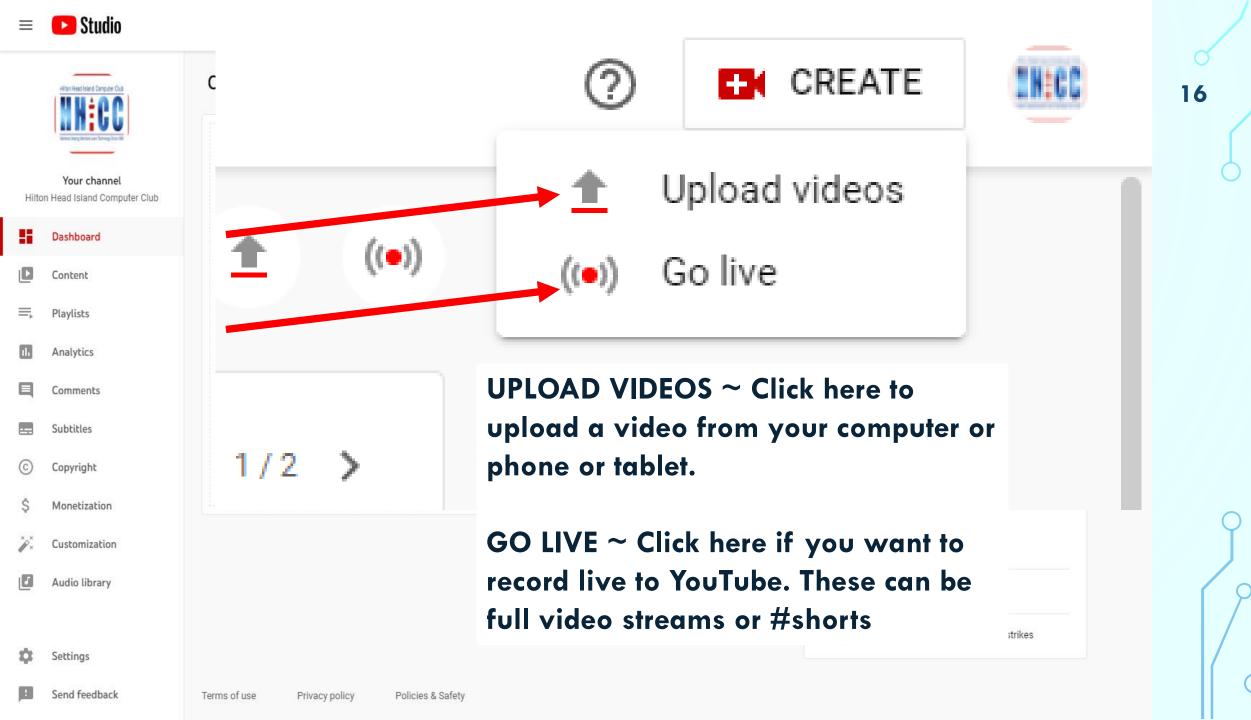

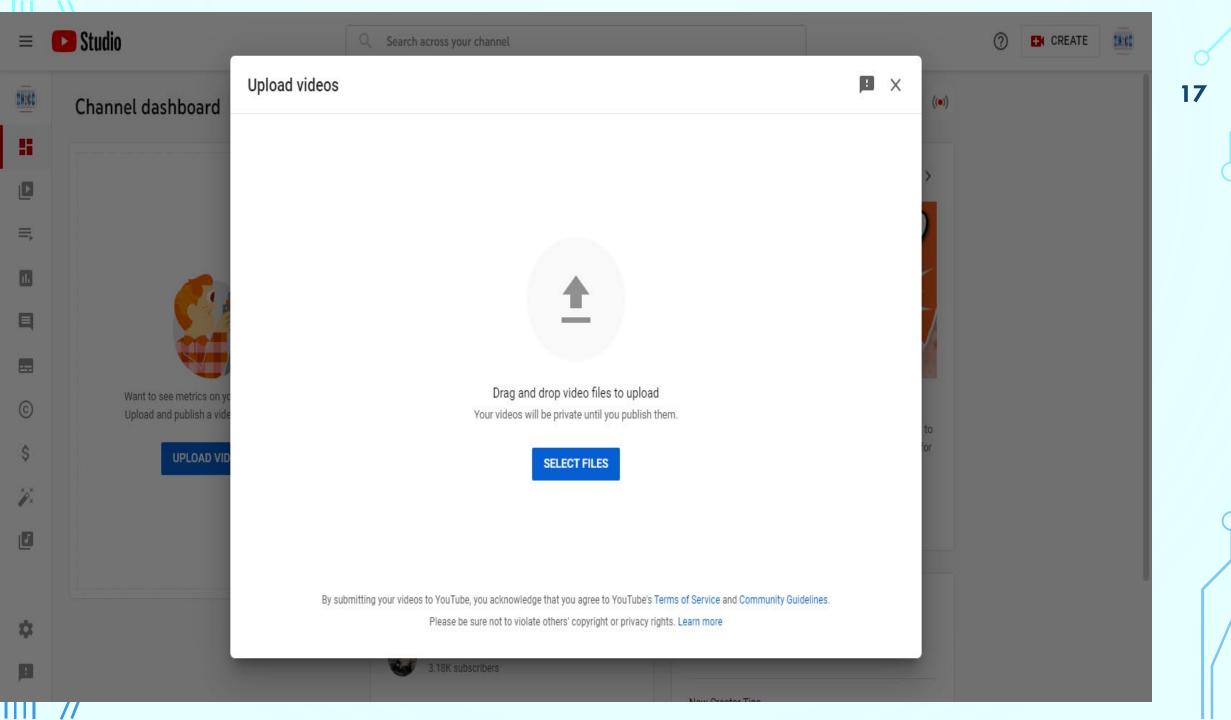

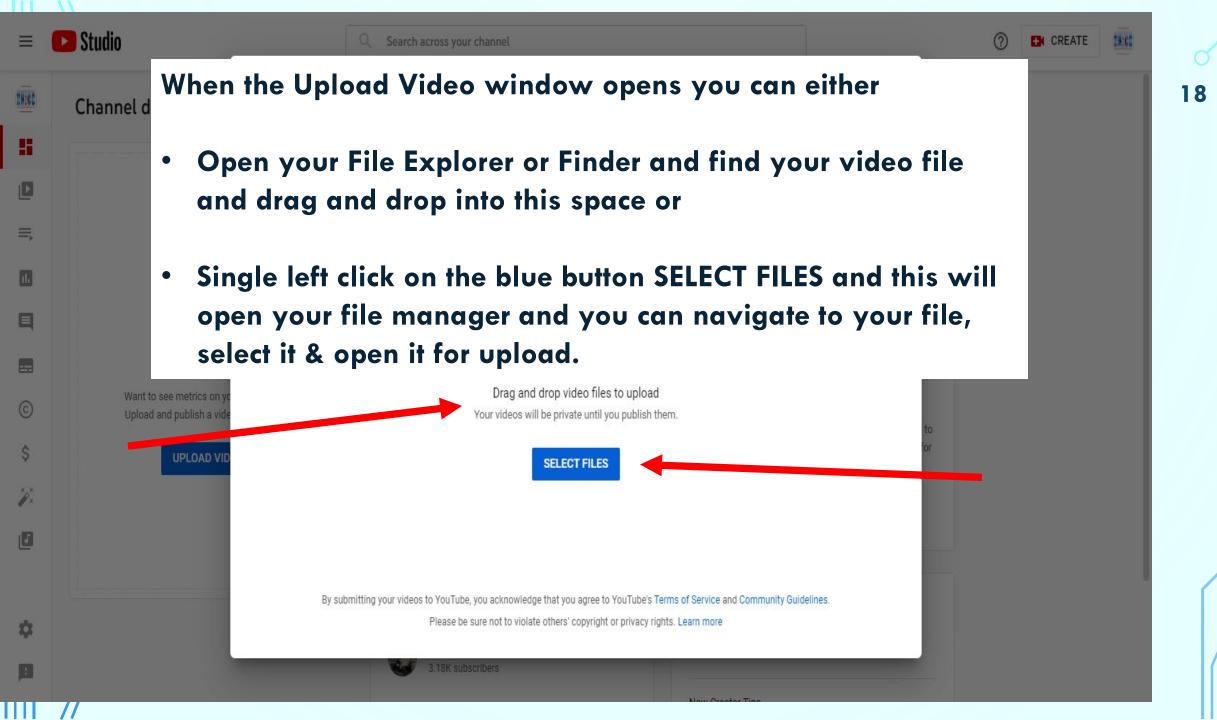

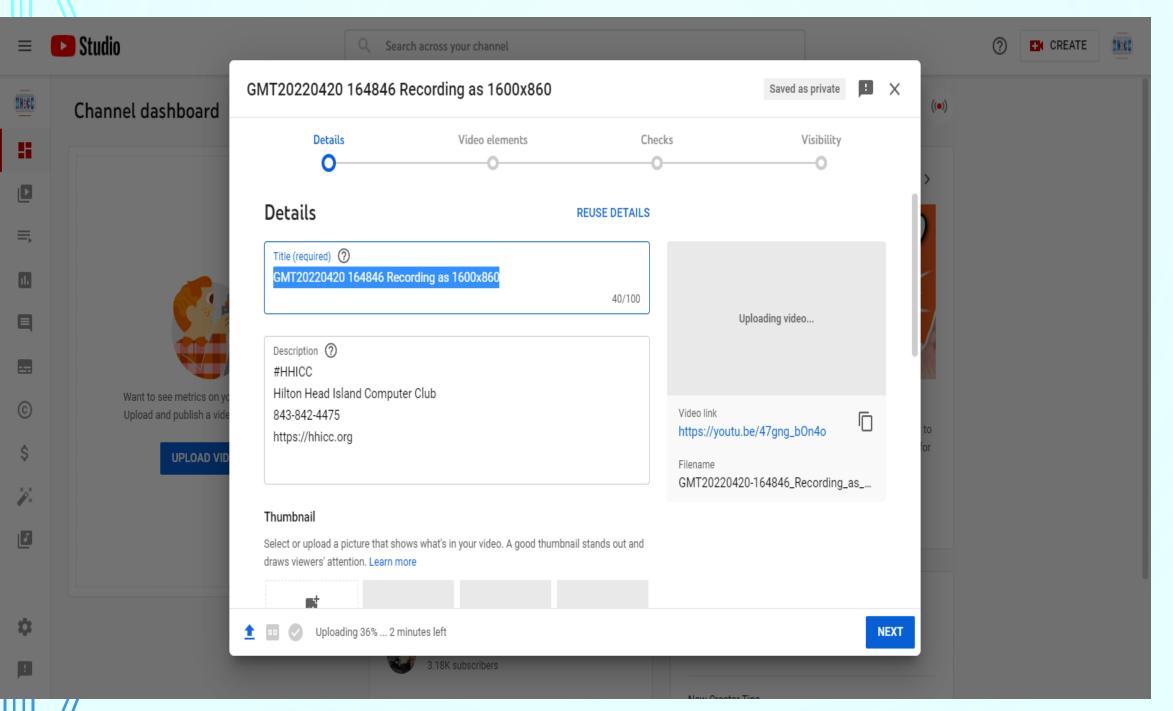

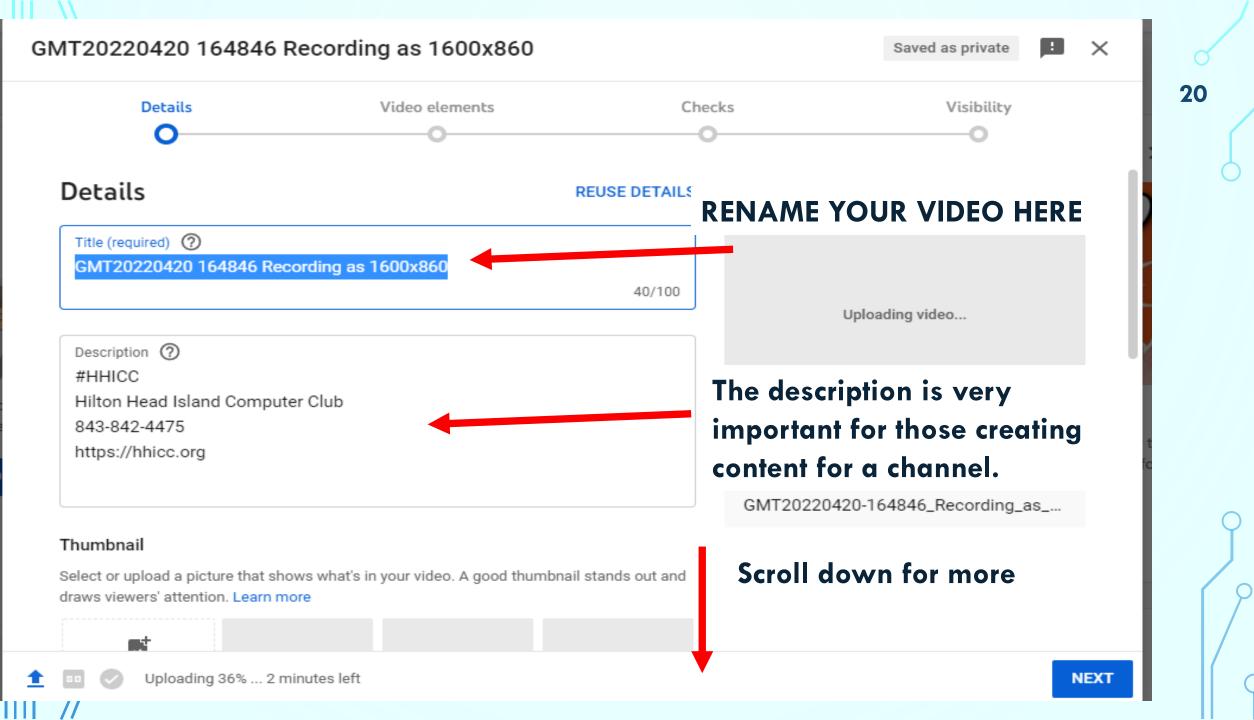

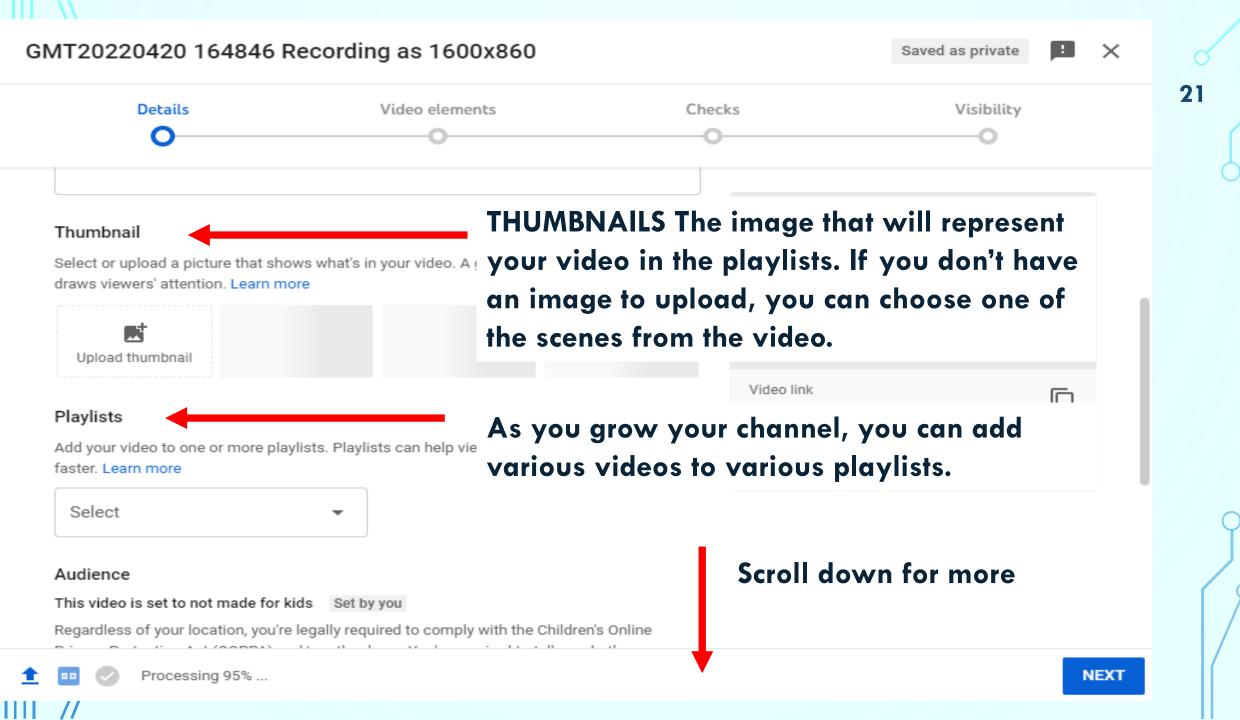

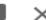

Video elements Visibility Details Checks

Audience

This video is set to not made for kids Set by you

Age appropriate?

Regardless of your location, you're legally required to comply with the Children's Online Privacy Protection Act (COPPA) and/or other laws. You're required to tell us whether your videos are made for kids. What's content made for kids?

- Features like personalized ads and notifications won't be available on videos made for kids. Videos that are set as made for kids by you are more likely to be recommended alongside other kids' videos. Learn more
- Yes, it's made for kids
- No, it's not made for kids
- Age restriction (advanced)

During the time you are setting up the details, your video is uploading.

#### SHOW MORE

Paid promotion, tags, subtitles, and more

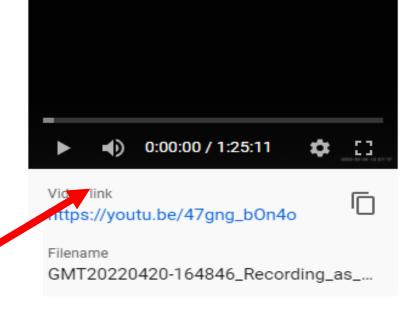

Click NEXT to proceed to **Video Elements** 

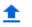

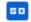

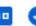

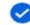

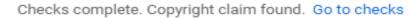

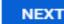

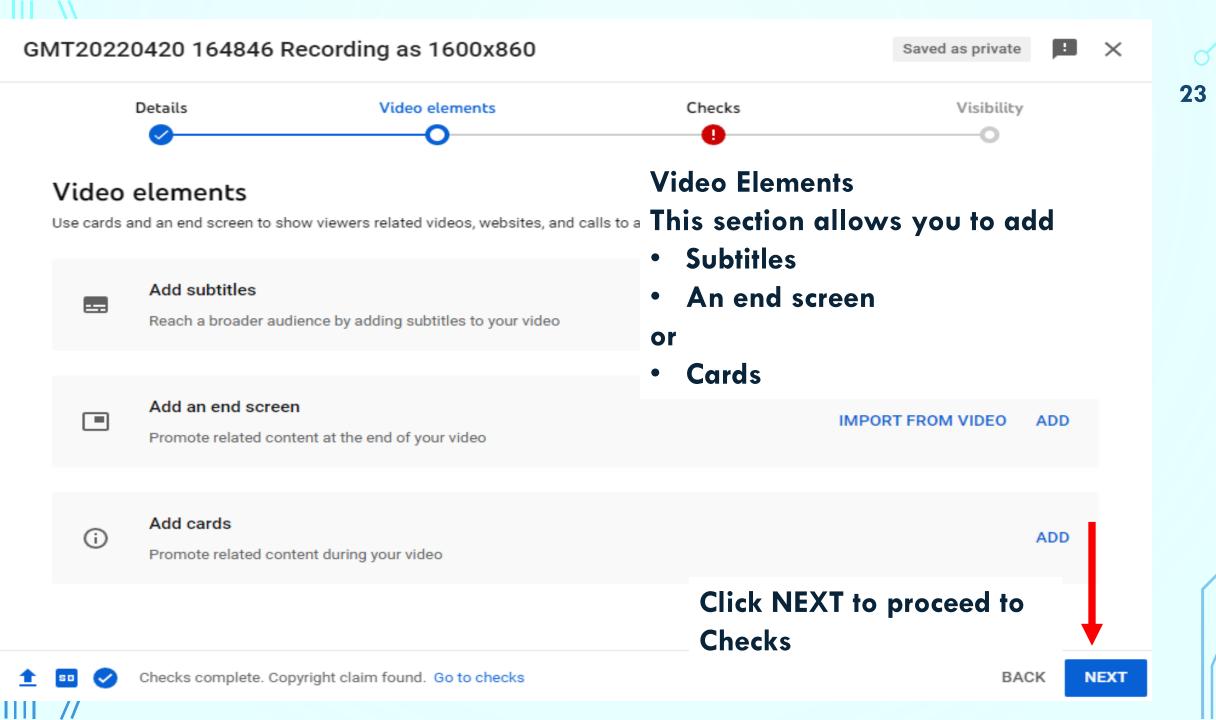

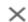

24

Video elements Visibility Details Checks

# Checks

We'll check your video for issues that may restrict its visibility and then you will have the opportunity to fix issues before publishing your video. Learn more

# Copyright

Copyright claim found. The copyright owner is allowing you to use the claimed content and will run ads on your video.

Remember: These check results aren't final. Issues may come up in the future that impact your video. Learn more

SEE DETAILS

Send feedback

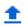

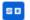

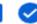

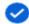

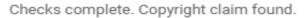

25

BACK

NEXT

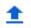

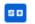

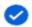

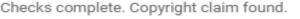

copyright summary and states

The Content ID claim on your video doesn't affect your channel. This is not a copyright strike.

Channel impact

Not affected

The Content ID claim on your video doesn't affect your channel. This is not ...

Visibility

Unlisted

Anyone with the video link can see this video.

Monetization

Ineligible

Even though you're not in the YouTube Partner Program, ads may be showing o...

Learn more

The content identified in your video is listed below, along with details and actions.

|   | Content used                                     | Claim type | Impact on the video                                                                       | Actions         |
|---|--------------------------------------------------|------------|-------------------------------------------------------------------------------------------|-----------------|
| ~ | Lonley Street<br>Video uses this song's melody   |            | <ul> <li>Video cannot be monetized</li> <li>Ad revenue paid to copyright owner</li> </ul> | SELECT ACTION ▼ |
| ~ | After the Storm<br>Video uses this song's melody |            | <ul> <li>Video cannot be monetized</li> <li>Ad revenue paid to copyright owner</li> </ul> | SELECT ACTION ▼ |
| ~ | Redwood Hill<br>Video uses this song's melody    |            | <ul> <li>Video cannot be monetized</li> <li>Ad revenue paid to copyright owner</li> </ul> | SELECT ACTION ▼ |

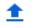

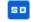

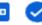

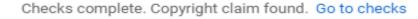

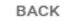

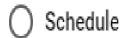

Select a date to make your video public

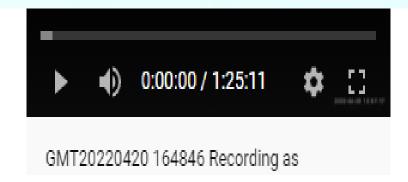

# Before you publish, check the following:

Do kids appear in this video?

Make sure you follow our policies to protect minors from harm, exploita bullying, and violations of labor law. Learn more

Looking for overall content guidance?

Our Community Guidelines can help you avoid trouble and ensure that YouTube remains a safe and vibrant community. Learn more Once you have carefully reviewed your settings and you are ready to add your video to your Content, Click SAVE.

If you want to double-check something, you can click BACK.

This window will close and return you to your Dashboard when you click SAVE.

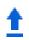

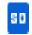

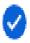

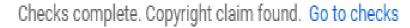

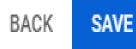

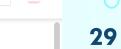

# Allton Head Island Computer Club M M C C Menter Mary Menter Sam hanning than 166

## Your channel

Hilton Head Island Computer Club

- Dashboard
- Content
- ➡ Playlists
- II. Analytics
- Comments
- Subtitles
- © Copyright
- \$ Monetization
- Settings
- Send feedback

| Video | s Live                                                                                                    |                                                                                                    |                            |                 |                          |       |          |                     |
|-------|----------------------------------------------------------------------------------------------------|----------------------------------------------------------------------------------------------------|----------------------------|-----------------|--------------------------|-------|----------|---------------------|
| ÷     | Filter                                                                                                    |                                                                                                    |                            |                 |                          |       |          |                     |
|       | Video                                                                                                    |                                                                                                    | Visibility                 | Restrictions    | Date $\psi$              | Views | Comments | Likes (vs. dislikes |
|       | 1:25:11                                                                                                    | GMT20220420 164846 Recording as 1600x860<br>#HHICC Hilton Head Island Computer Club 843-842-<br>4475 https://hhicc.org                                       | • Unlisted                 | Copyright claim | May 1, 2022<br>Uploaded  | 0     | 0        |                     |
|       | Hilton Hood Island Computer Club  Hilton Hood Island Computer Club  Hilton Hood Island Computer Club  Notice States Hood Island Computer Club  1:08:56                                                                                                    | 2022 04 04 HHICC Change my Primary Email with<br>#HHICC Hilton Head Island Computer Club 843-842-<br>4475 https://hhicc.org                                  | <ul><li>Unlisted</li></ul> | None            | Apr 8, 2022<br>Uploaded  | 20    | 0        | 100.0<br>2 like     |
|       | Hitton Hood Island Computer Club  Hittin Hood Island Computer Club  Hitton Hood Island Computer Club  Notice Nation Microscope 11:06:31                                                                                                    | 2022-03-07 -HHICC Streaming Update with Bob Ge<br>#HHICC Hilton Head Island Computer Club 843-842-<br>4475 https://hhicc.org Join Bob Gentzler for his updat | <ul><li>Unlisted</li></ul> | None            | Mar 18, 2022<br>Uploaded | 57    | 0        |                     |
|       | Hitton Head Island Computer Club  Hitton Head Island Computer Club  Median Head Island Computer Club  Median | 2022 02 18 HHICC Apple Software Review Tunnicli<br>#HHICC Hilton Head Island Computer Club 843-842-<br>4475 https://hhicc.org Steve Tunnicliffe and the HHIC | • Unlisted                 | None            | Feb 20, 2022<br>Uploaded | 14    | 0        | 100.0<br>1 lii      |
|       | MHIGC  Make tree beet  Mighted on the second of the second of the second | end screen<br>#HHICC Hilton Head Island Computer Club 843-842-<br>4475 https://hhicc.org                                                                     | <ul><li>Unlisted</li></ul> | None            | Feb 2, 2022<br>Uploaded  | 0     | 0        |                     |
|       | Hitten Head foliar of Computer Chib.  M H                                                                                                    | 2021-12-06 ~ HHICC Word (Bring Your Laptop) ho<br>#HHICC #Word #Office365 Hilton Head Island                                                                 | • Unlisted                 | None            | Dec 14, 2021<br>Uploaded | 5     | 0        |                     |

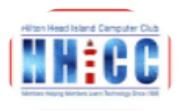

# Your channel

Hilton Head Island Computer Club

| == | Dashboard |  |
|----|-----------|--|
|    | Content   |  |
| =  | Playlists |  |

| <br>Analytics |
|---------------|

|  | Comments |
|--|----------|
|--|----------|

| Subtitles |   |
|-----------|---|
| Jubelles  | ) |

| (C) | Copyright |
|-----|-----------|
|     |           |

| Š |                               |
|---|-------------------------------|
| - | Monetization                  |
|   | I TI O I I C CI E G C I O I I |

| artic. | Cabbinan |
|--------|----------|
| ~~     | Settings |

| Send | feedba | ck |
|------|--------|----|
|      |        |    |

| Dashboard     | Main page/Opening page                                                                           |
|---------------|--------------------------------------------------------------------------------------------------|
| Content       | where you can see all your uploaded videos and access and edit them                              |
| Playlists     | where you can view the lists you have created.                                                   |
| Analytics     | information and date to help you build your channel.                                             |
| Comments      | where you interact with the folks who have watched and commented on your videos.                 |
| Subtitles     | Add a transcript or add your own or ask YouTube to create Closed Captioning                      |
| Copyright     | Where you find information regarding any copyright infringement.                                 |
| Monetization  | If you are building your channel to make money. Lots of details to understand before going here. |
| Setting       | Where you update or change settings for your channel                                             |
| Send Feedback | Let YouTube know if you find any issues or have suggestions for a feature                        |

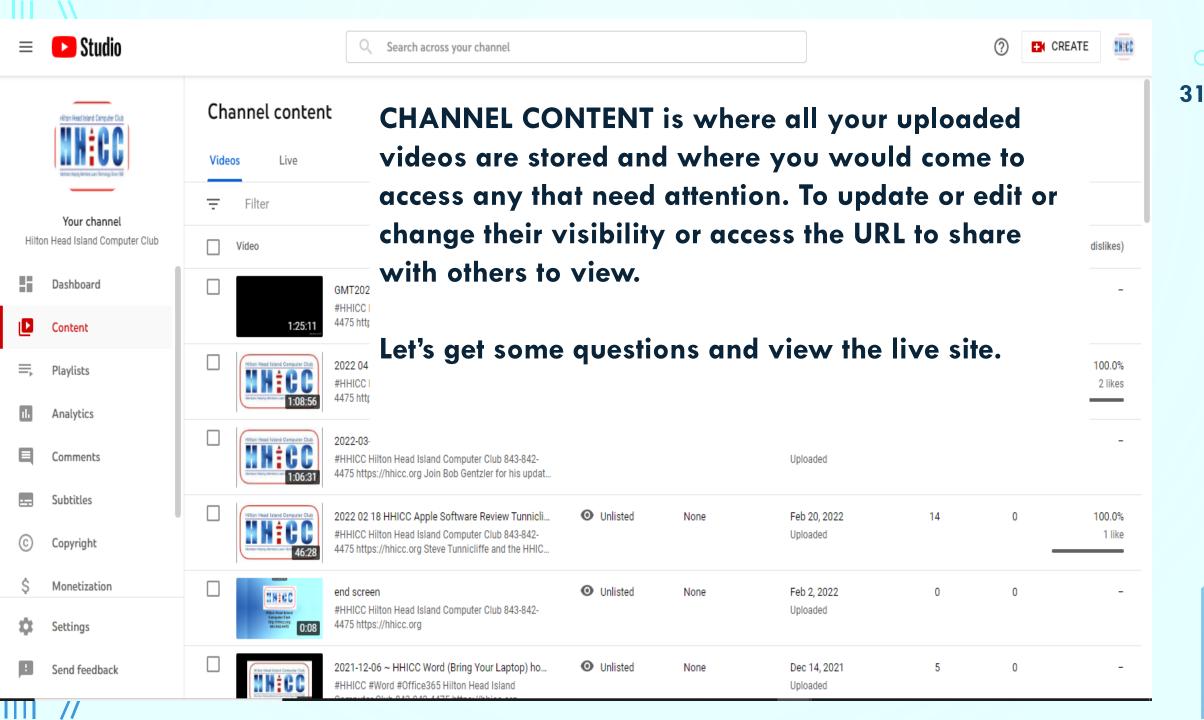

Please remember to either put your question in the chat or please click on Reactions (in the Zoom tool bar) and click Raise Hand.

This has been a rather quick overview of YouTube Studio just to whet your whistle. There is so much more to learn and understand

It is truly a wonderful and complex tool to share your special memories or build a channel to share your knowledge with the world and more.

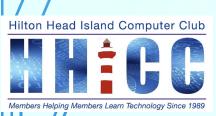

# Q&A

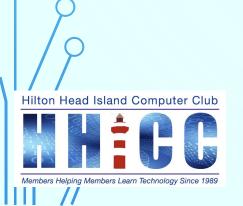

Would you enjoy one of our Special Interest Group Zooms to cover this topic?

# **LET'S TALK YOUTUBE STUDIO**

Third Thursday of May
May 19<sup>th</sup>, 2022
4:00 pm
Watch for your invitation.

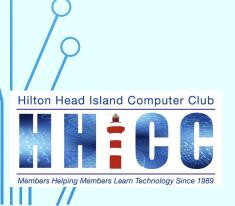

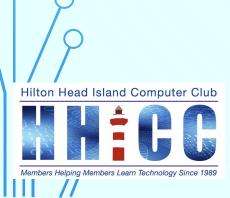